# Swiwin Turbine Brushless Series

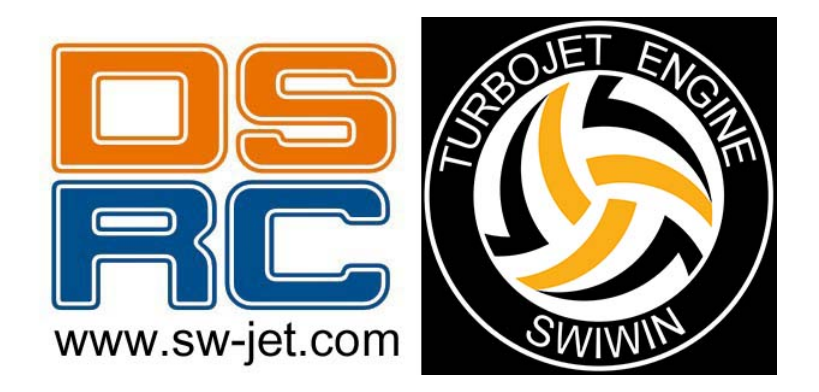

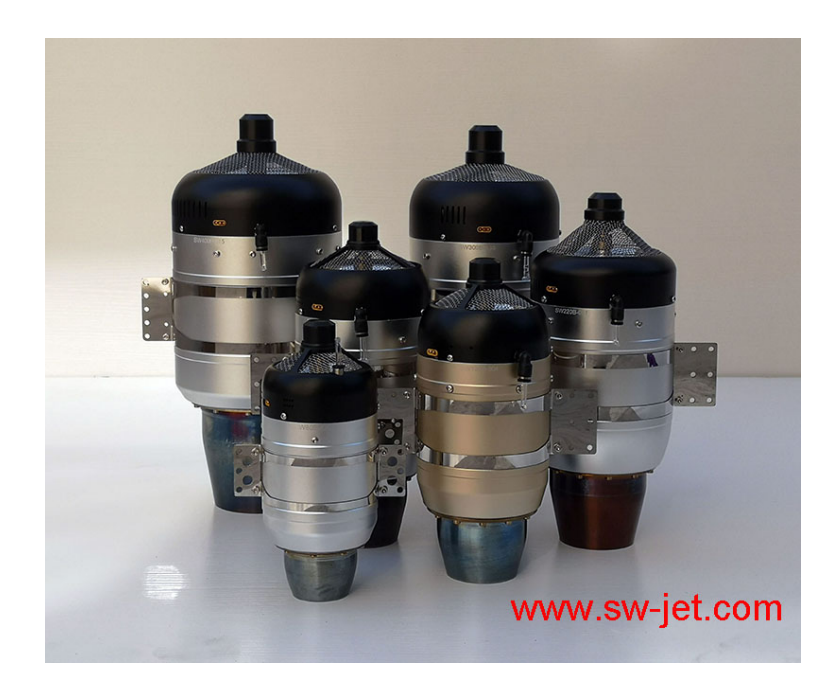

Kero Start Full Autostart with Auto-Restart Operations Manual

# Introduction

This manual is intended to aid the user in setup and running practices associated with the SWIWIN SW series micro turbines. This manual is not intended to take the place of a primer on micro-turbines. It is assumed that the user has working knowledge and experience with turbines and that each user is familiar with best practices before attempting to run a turbine.

# Non- Disclaimer

Turbines are inherently dangerous to run. Please read these instructions completely over and over then read them over and over AGAIN. You must be entirely familiar with the operation of this turbine before attempting to run this unit. It is strongly advised that if this is a first time turbine that the user engage the help of a seasoned pilot or turbine mechanic in order to help to familiarize the user with the operation and to minimize potential risks involved. This entails risk to the engine and risk to yourself and any bystanders.

Sw-jet will not take any responsibility for any damages or injury to the user or bystanders. Our responsibility is explicitly limited to the motor and to the internal workings and ancillary supplies offered with the turbine. Sw-jet advises ALL users (novice or pro) to test their motors in a test stand before mounting them in a plane. The reason for this is to familiarize yourself with SWIWIN motor operation and to ensure reliable operation before mounting the engine in the plane.

If you have any questions, do not run the turbine. If you are unsure about how to operate the unit, do not run the turbine.please mail to sw-jet@qq.com ,and sw-jet.com only service who buy from sw-jet.com

# Safety First

Users need to be versed in model jet turbine operation. Purchaser acknowledges the risks and dangers involved. Turbines are potentially hazardous to operate and pose a risk to the user and any bystanders.

- Risk of Explosion
- Risk of expelled turbine blades (rear)
- Risk of Burns
- Risk of long range effect of inhalation of smoke from turbine oil additives
- Risk of death or injury due to loss of control of a turbine or turbine propelled model

User accepts full responsibility for all risks including those to any bystanders. User accepts responsibility and bares all risks associated with operation of SWIWIN turbine engines.

### Warning to Bystanders

User acknowledges the risk of injury or burns to bystanders during start-up or while operating a turbine. User agrees to take all steps necessary to ensure that all persons are situated a safe distance from the operations of the engine.

Please refer to figure 1. Always ensure, that all bystanders maintain a safe distance from the engine.Clear of the area to the rarely catastrophically malfunction but in the rare event of an issue, it is best to maintain a safe distance.

Fire extinguishers – It is absolutely crucial to have at least one CO2 extinguisher and a Class ABC extinguisher on hand at all times. CO2 is the only recommended application for a motor fire. A dry chemical extinguisher will work to extinguish a fire but the residue left behind from dry chemical extinguishers does heavy damage to a running turbine. If a chemical extinguisher is used to douse a running engine fire, the motor will need to be completely dissembled and cleaned.

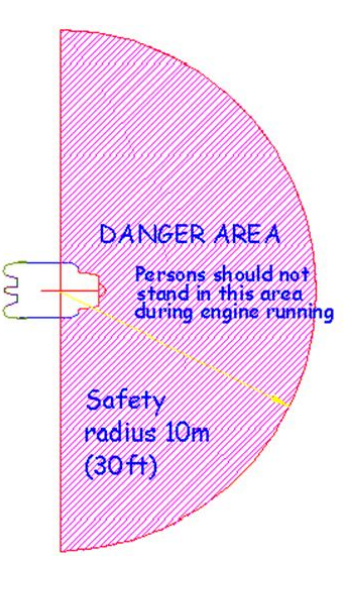

figure 1

Important Note: Please be sure to inspect all extinguishers each day that a turbine is being used. There are countless recounts by pilots and assistants where they reached for a fire extinguisher and it was not where it needed to be and/or the extinguisher was not operational.

Failsafe. Please read carefully the notes on setting the failsafe on your radio to of interference or loss of signal.

Ear Protection – Turbines produce excessive dB levels of noise. when running the engine.

Burns - Exhaust gases are very hot (up to 1000°C) and can cause burns to skin or damage to objects close to it – keep exhausts clear of anything which is affected by such heat.

Turbine Oil Toxicity - Turbine oil is poisonous. Keep it away from the mouth and eyes andfrom contact with skin. Always store it in out the role of fireman. Ensure that they are aware of what to do in event of emergency and where to position the extinguishers.

Turbine Oil – Turbine oil is required for operation of your turbine. Use of any non-approved oil such as 2 cycle oil voids the warranty.

#### Limited Warranty

Warrants each turbine to be free from defects in materials and workmanship during normal usage, according to the following terms and conditions.

1. Warranty period commences on the date of purchase.we provide natural damage one year or 25 Hours running time free sevice.

- 2. First year warranty covers all parts except for batteries.
- 3. Warranty not coverage applies after one year or 25 hours of running time , the following items:
	- a. Combustion chamber
	- b. Shaft
	- c. Shaft tunnel
	- d. Diffuser
	- e. Injectors
	- f. NGV
	- g. Turbine wheel
	- 4. Warranty does not cover the following items:
		- a. Damage to Can
		- b. Crash Damage
		- c. Any FOD damage including and not limited to:
			- i. Broken compressor blades
			- ii. Scored intake cover

#### Terms

- 1. Within the initial 1 year (or 25hrs running time) warranty period, sw-jet will repair or replace, at sw-jet discretion, any defective part(s), with new or factory rebuilt replacement items if such repair or replacement is required and is due to a malfunction during normal usage.
- 2. sw-jet will cover labor charges associated with any warranty repair.
- 3. sw-jet warranty coverage is limited to replacement of parts and repair of the unit and does not apply to any other losses or damages, consequential or inconsequential to the failure.
- 4. Buyer agrees to cover the cost of shipping the turbine to sw-jet for repair exclusions.
- 5. Warranty and/or extended coverage does not apply under the following circumstances:
	- a. The turbine is used for commercial or institutional (school) use
	- b. The turbine has been stored improperly
	- c. The turbine was submerged in water
	- d. The turbine has been modified in any fashion
	- e. Any attempt to repair
	- f. Any dismantling of the turbine
	- g. Any crash regardless of cause
	- h. The turbine was not cooled properly
	- i. Improper electrical connections
	- j. Turbine serial number has been removed or altered
	- k. Turbine is found to have been operated with 2 cycle oil
- 7. If a problem occurs during the warranty period, please contact our service department and take the following steps:
	- a. Contact sw-jet@qq.com in order to coordinate shipping of the turbine to the service center for evaluation and repair.
- b. Send the turbine to our repair center. Please include all user information including address and daytime phone number, email address, etc. Please also include a photo copy of the original sales receipt.
- 8. Owner agrees to cover charges for all parts and/or labor charges not covered by this warranty.
- 9. In the event that a turbine is returned and it is later determined that the engine has failed due to issues that are not covered under the warranty (see above conditions) the owner will be provided with a repair estimate. If the estimate is refused, the turbine will be returned to the user. Owner agrees to cover all return shipping costs.
- 10. This document constitutes the entire warranty between sw-jet and the owner and supersedes all prior agreements and/or understandings.

# **SW220B**

# Operation and Setup

Figure 2, Items Included in Motor Kit

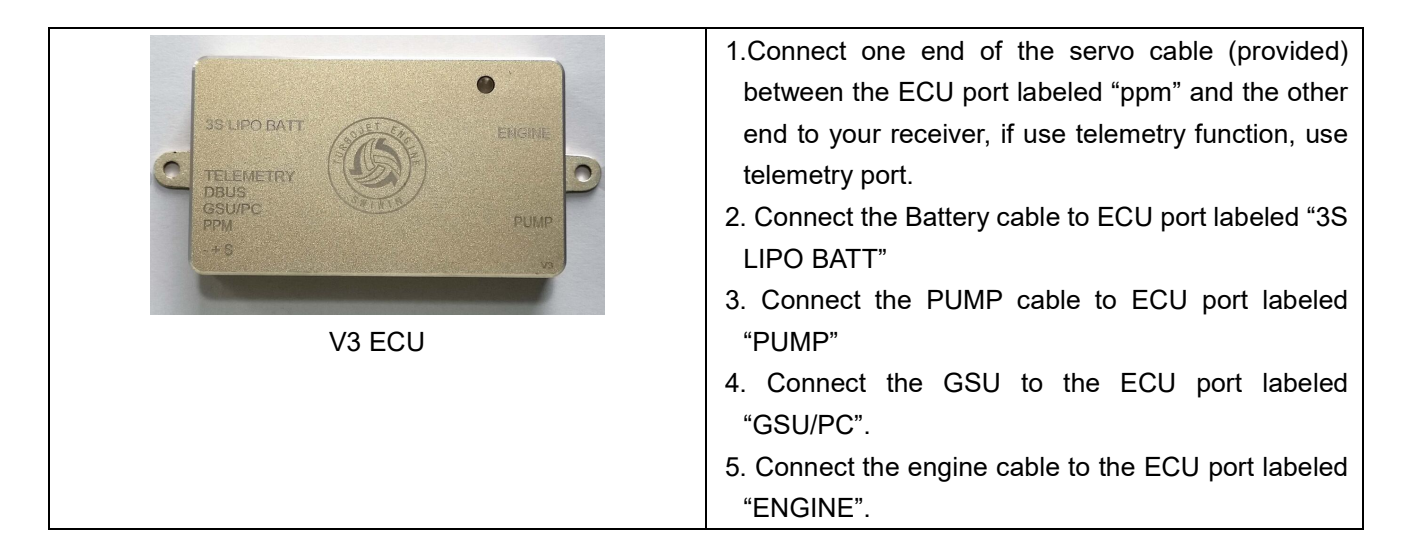

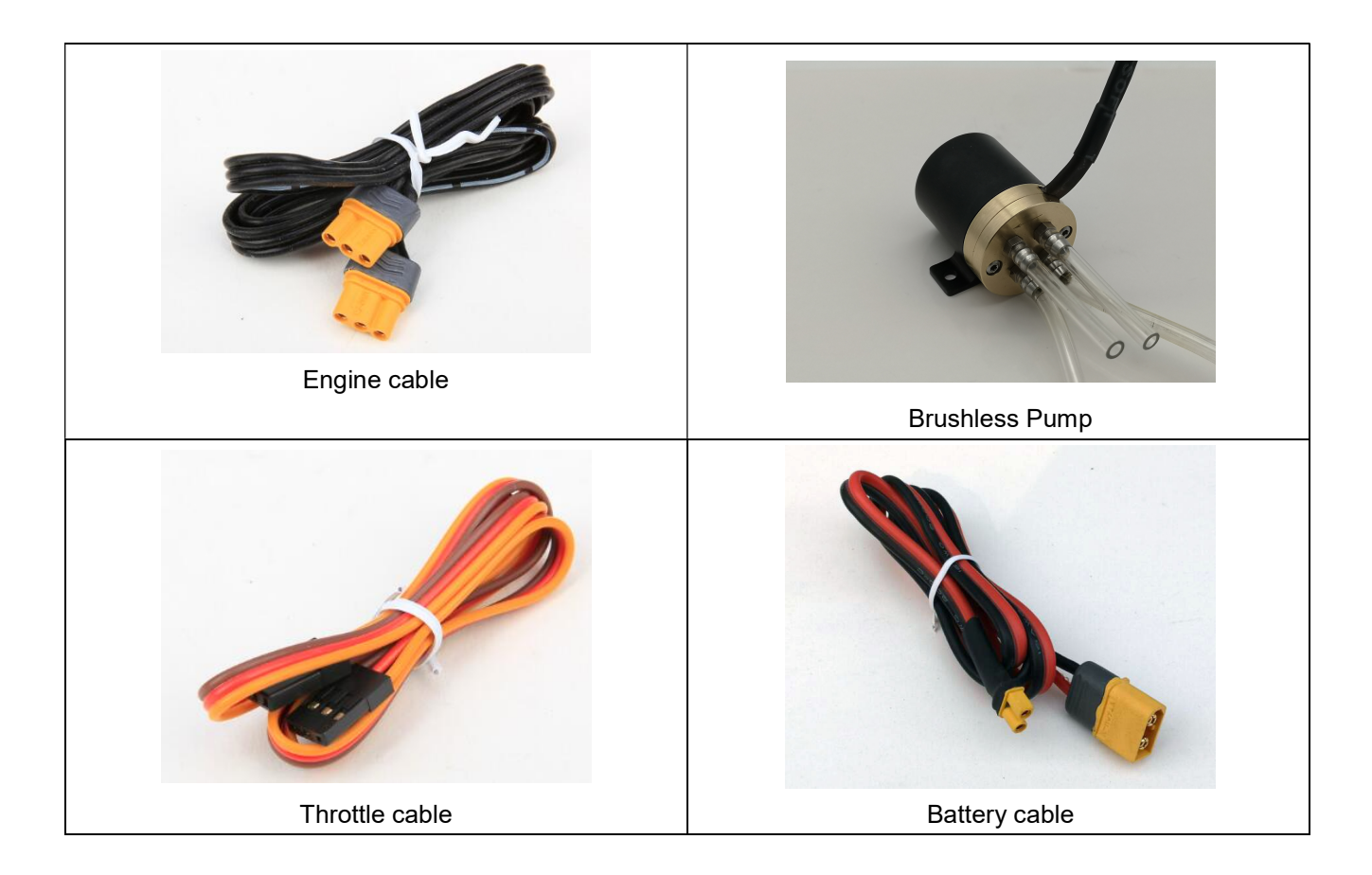

# Brushless pump

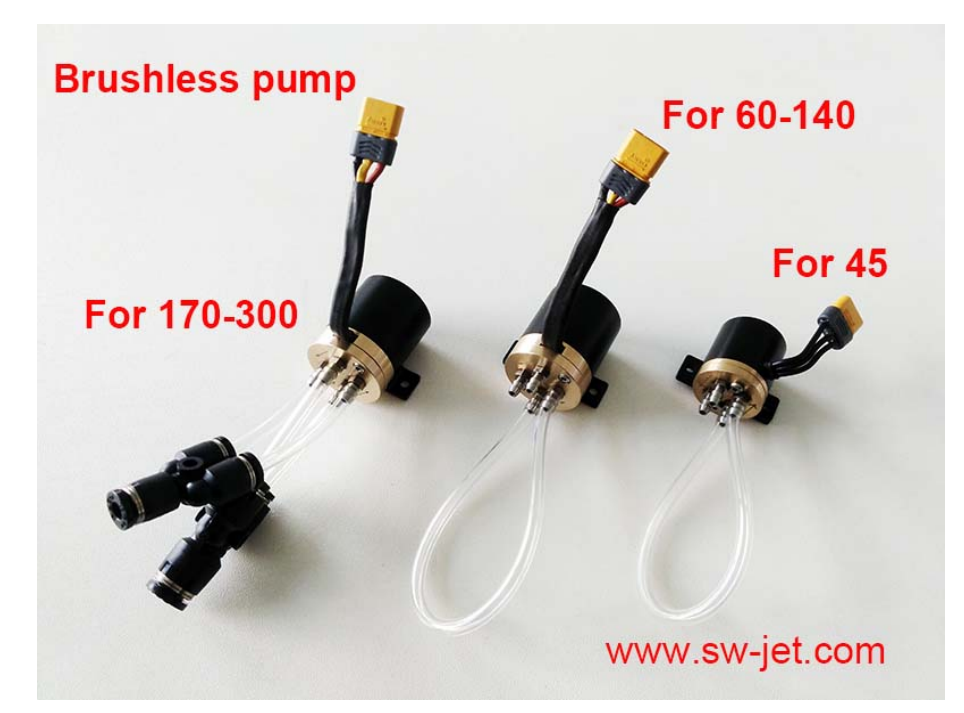

Motor Setup

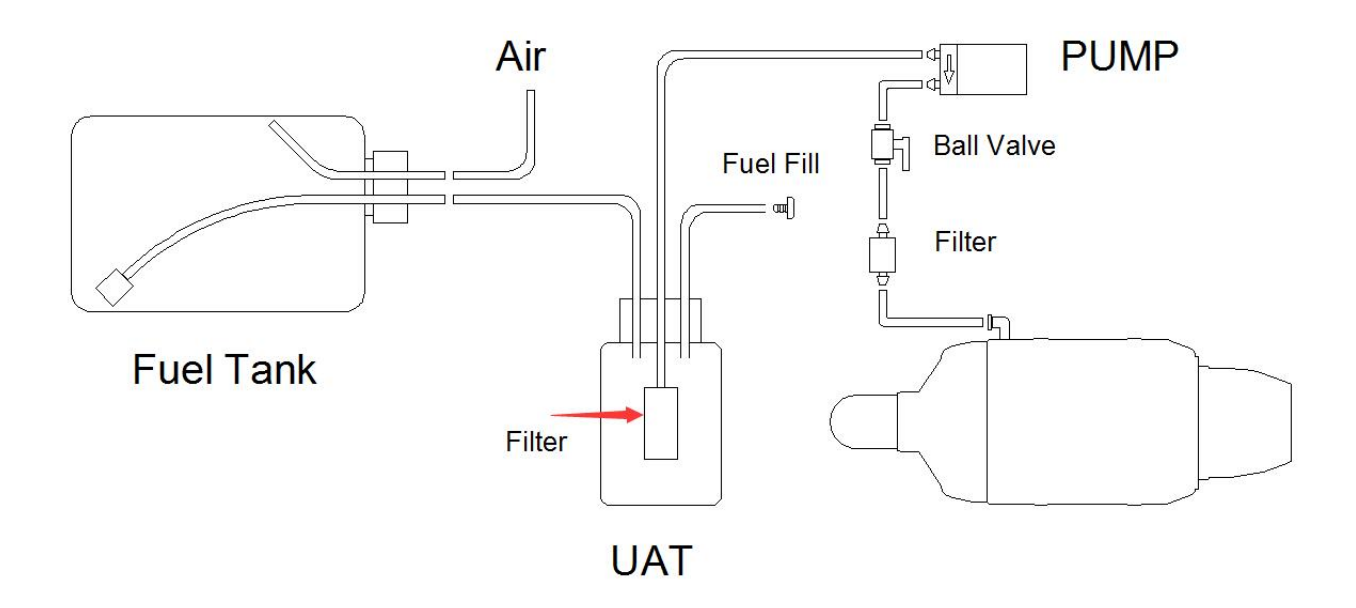

Please refer to Figure 3 - Motor Setup above

- 1. Connect the motor festo fitting to a section of 4mm tubing (included).
- 2. Route the tubing to the filter then to the shut off as shown.
- 3. Connect the other end of the shutoff with 4mm tubing to the output of the pump.
- 4. Plumb the UAT as shown and per the UAT instructions (UAT is not included)
- 5. Plumb the Fuel tank per the manufacturer instructions noting orientation above.
- 6. Connect Input of fuel pump to UAT fuel out fitting
- 7. Double check your fittings
- 8. Use 20 gauge stainless wire to secure tubing to non-festo connections

#### Pump tube connection

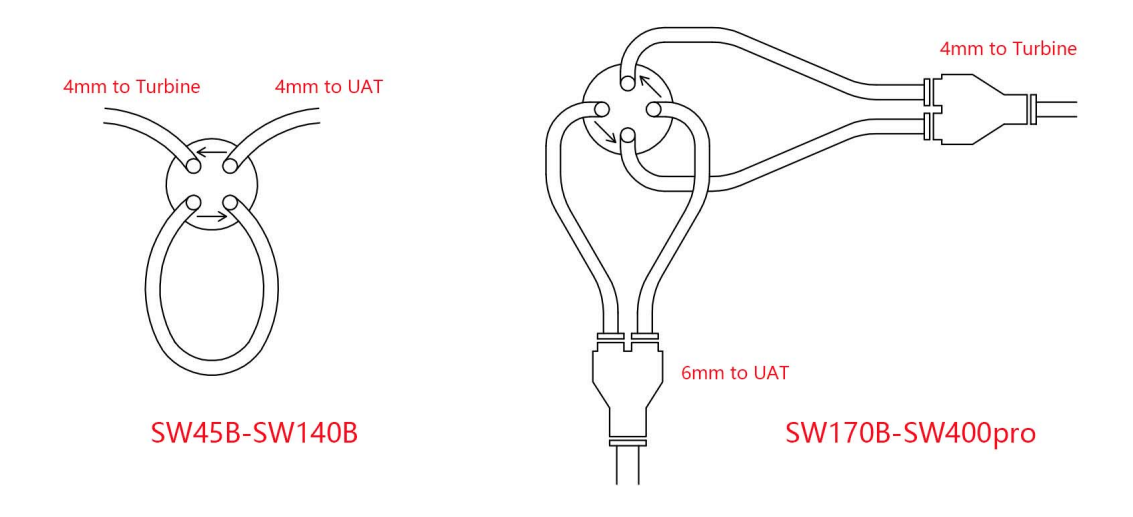

# Startup Operation

Prior to running the turbine walk around the aircraft or motor stand and make sure that all power and data connections are placed properly.

- 1. Turn the ball valve to the on position
- 2. Turn on power to the receiver and observe GSU startup. The motor and GSU will sync up with an audible signal.
- 3. If this is the first startup, use the test menu and locate "test pump" function.
- 4. Prime the lines with fuel using the test pump function. The fuel line to the motor can be placed into a tank to circulate fuel then connected to the motor when primed.

Failure to conduct this exercise will cause the motor not to run.

- 5. Turn on power to the Radio Controller. Note an audible sync signal when the radio is powered up. This lets the user know that the motor is online with connection to the radio.
- 6. Raise the trim to 100% and observe ECU status "ready"
- 7. Raise the throttle stick to full then to min. This will initiate a start sequence.
- 8. The starter motor will begin to spin. The ECU will switch to ignition, then to preheat, then to ramp. As the motor begins to ramp the pump begins to pump more and more aggressively. When the motor reaches idle speed the ECU will train to the motor. For first time users, the ECU will switch first to "learn RC". Raise the throttle to full and allow the motor and ECU to train to full RPM. Please be sure to brace the aircraft from moving now.
- 9. Return the stick to low position. The motor will now switch to "running" and motor function is transferred to the user.

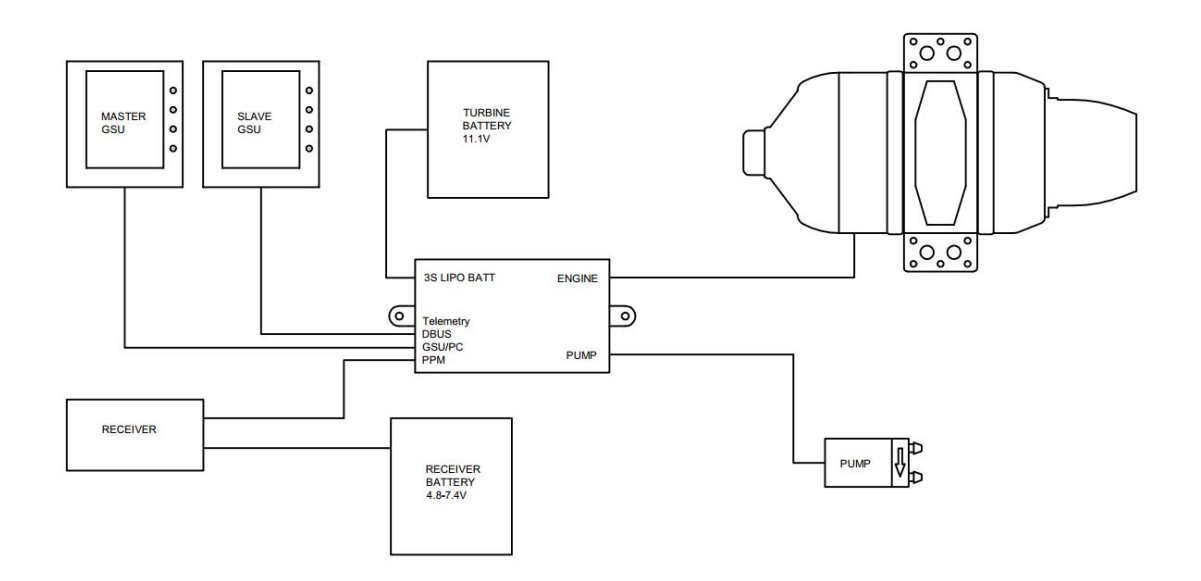

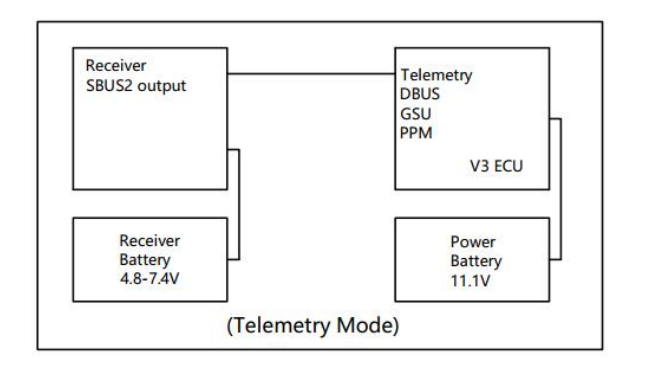

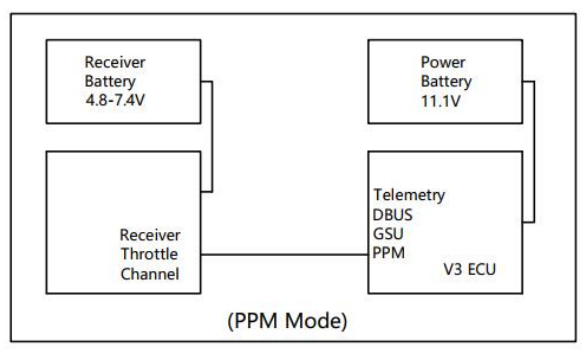

# Shutdown Procedure

Always observe proper shutdown and cooling of the turbine. Failure to observe proper shutdown by not properly cooling the unit will render damage and will void the warranty.

To shut down the turbine

- 1. Lower the stick to minimum
- 2. Lower trim to minimum
- 3. The motor will shut down and initiate a cooldown sequence by turning on the starter motor to an RPM defined in motor parameters. This cool down speed is determined in cooling menu of ECU setup. The motor turns continuously until a safe temperature is reached. Please note that it is normal with new ECU releases for the starter to spin continuously until the motor is cooled. Previous firmware releases spun the motor intermittently to save the life of the motor.
- 4. Turn off the ball valve
- 5. Turn off power to the controller
- 6. Turn off power to your radio

# **ECU**

The SWIWIN ECU was designed from the ground up and is based on 32 bit microprocessor functionality and designed specifically for SWIWIN Turbines.

The ECU offers the following benefits:

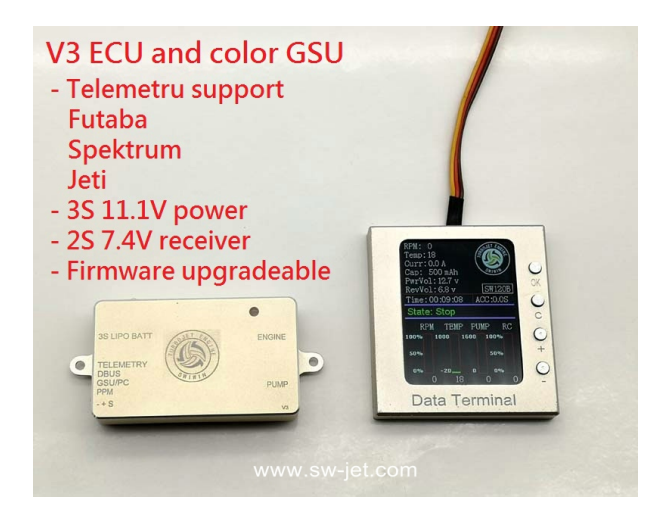

- Data Logging Auto start Automatic Restart
- Color Screen
- Configurable thrust curve with very fast throttle response
- Telemetry function
- BUS input

 ECU/Motor Digital Connections Do not exceed these voltages! Receiver voltage:6 - 7.4V(2S Life or 2S Lipo) Power voltage: 11.1V (3S Lipo)

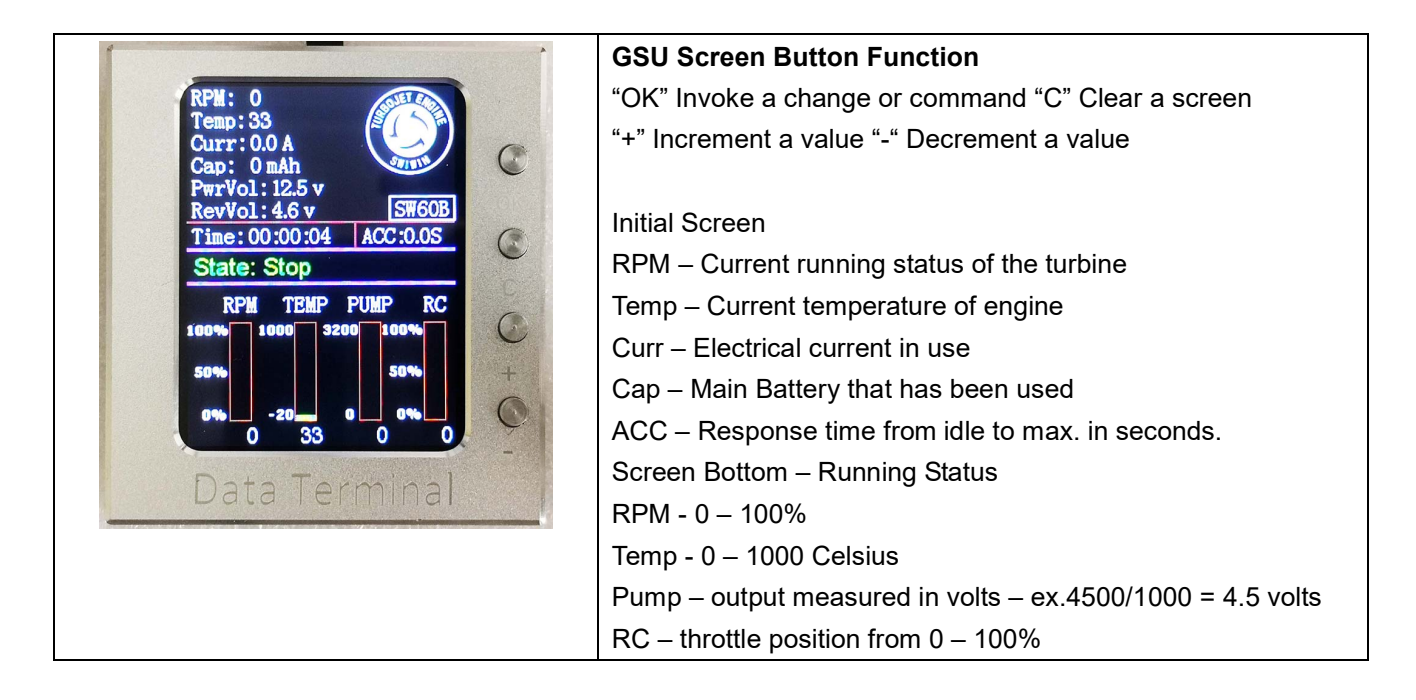

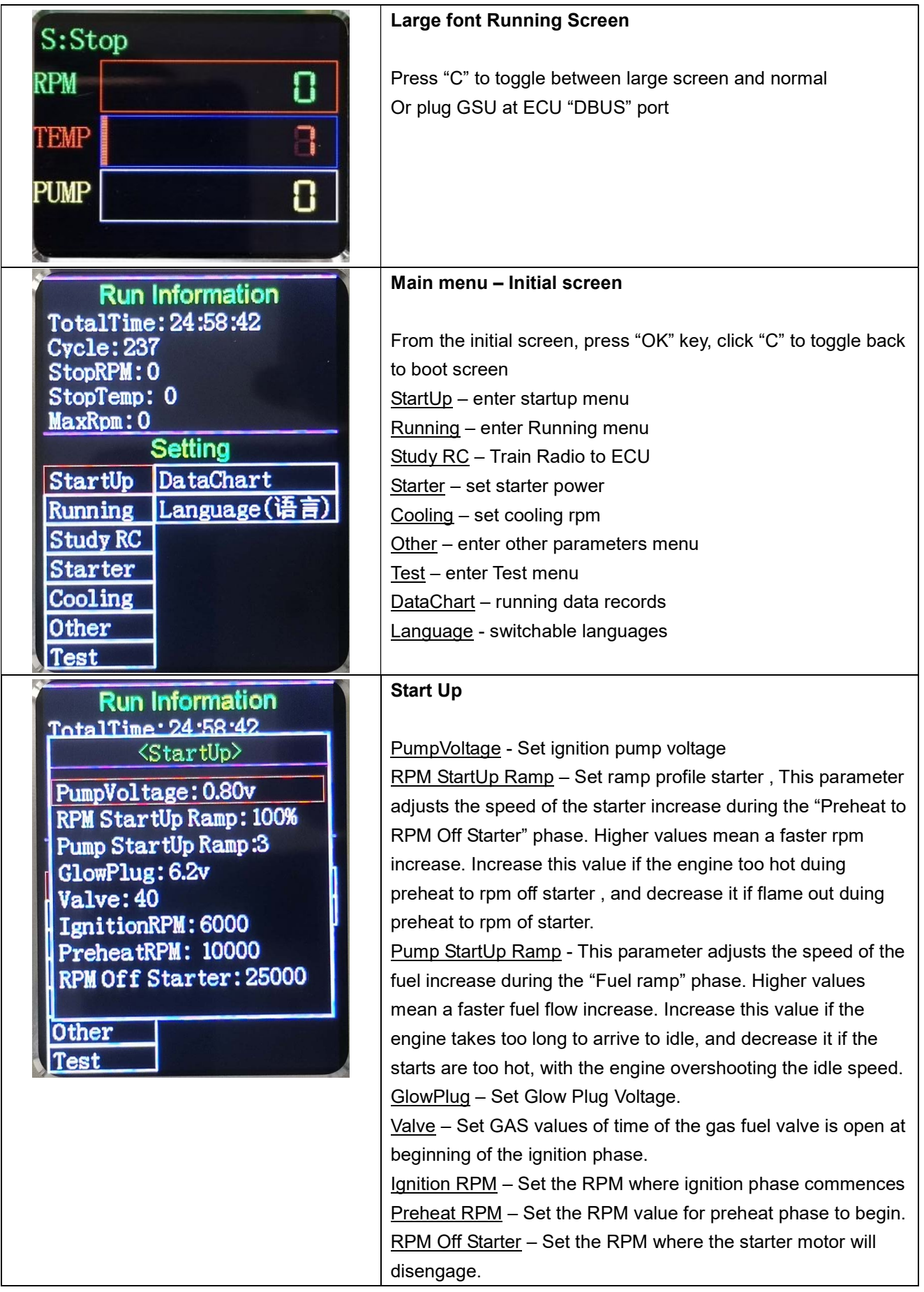

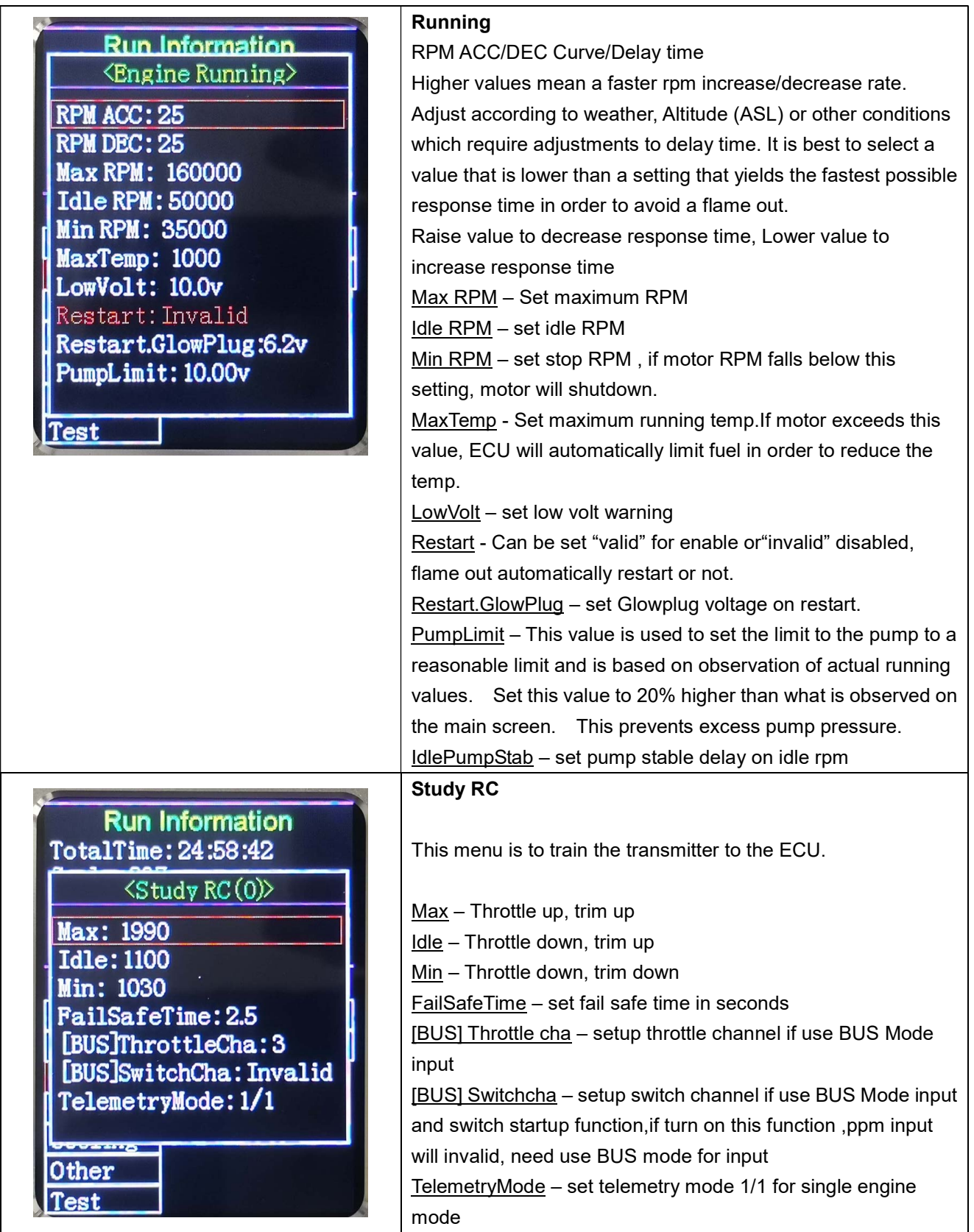

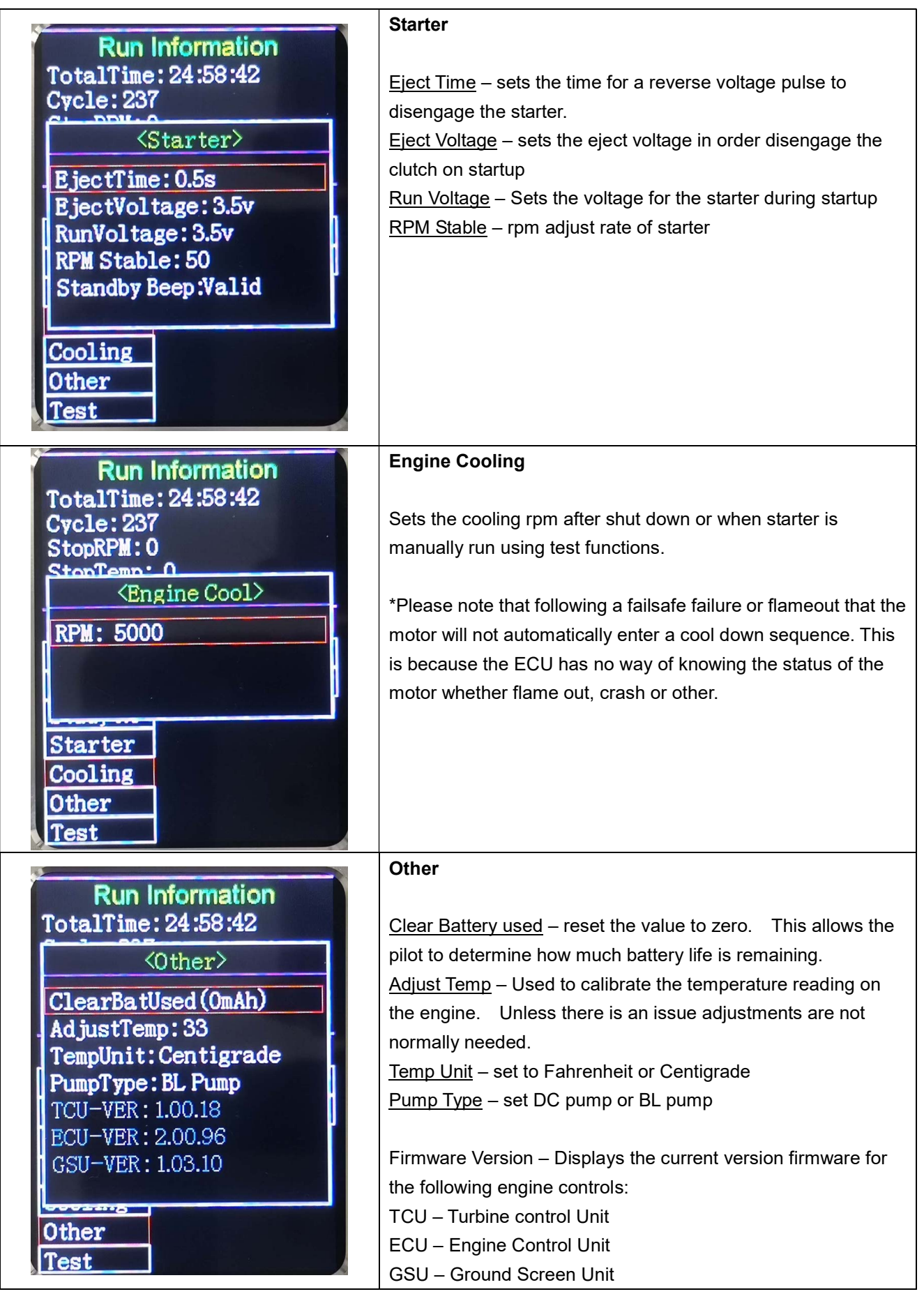

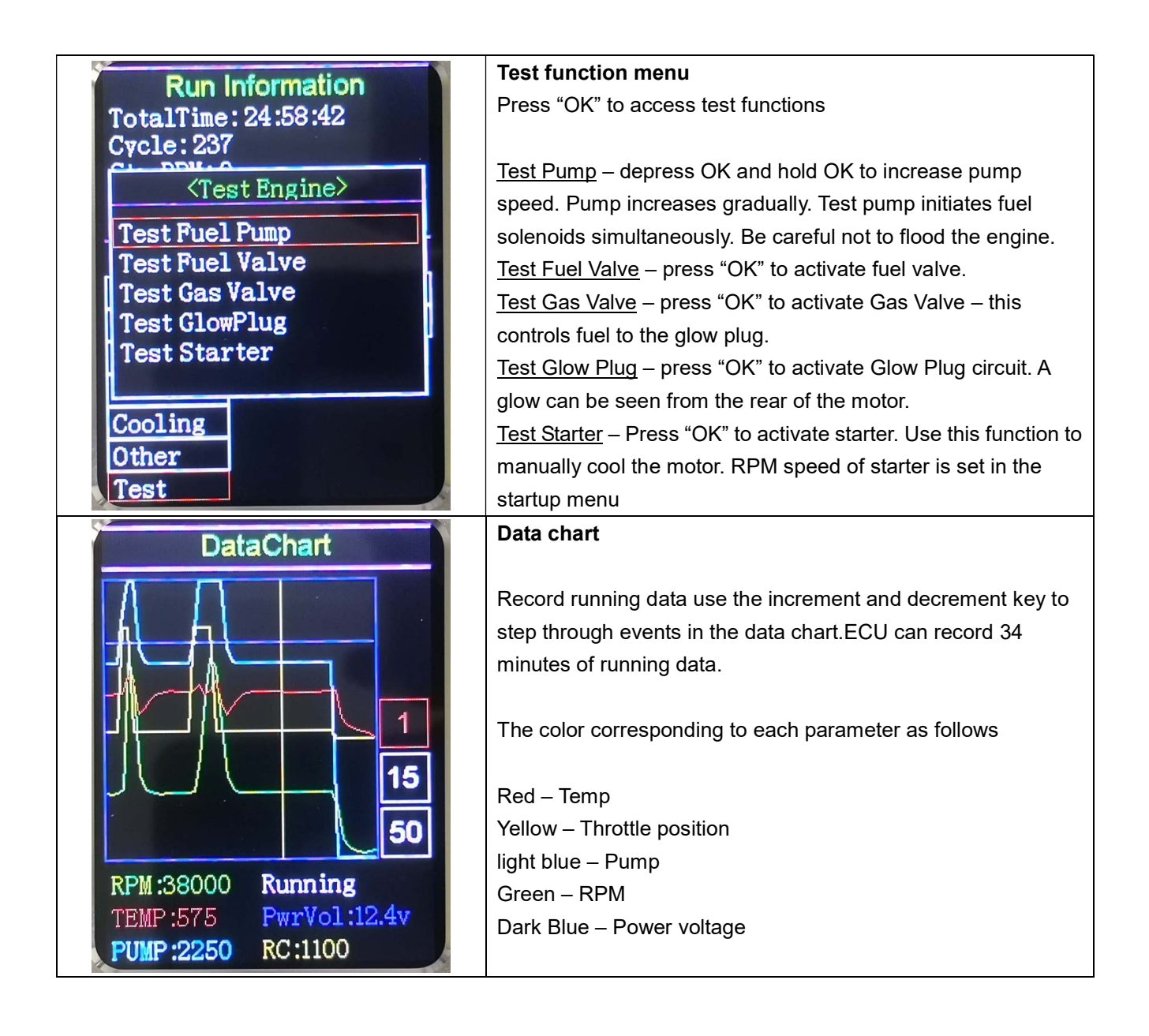

#### Dimension

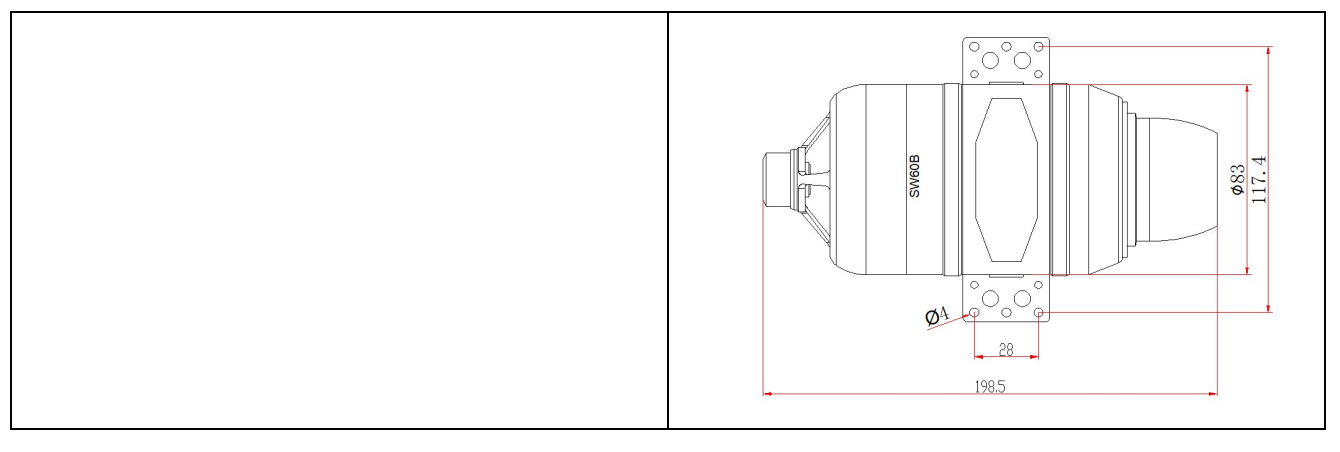

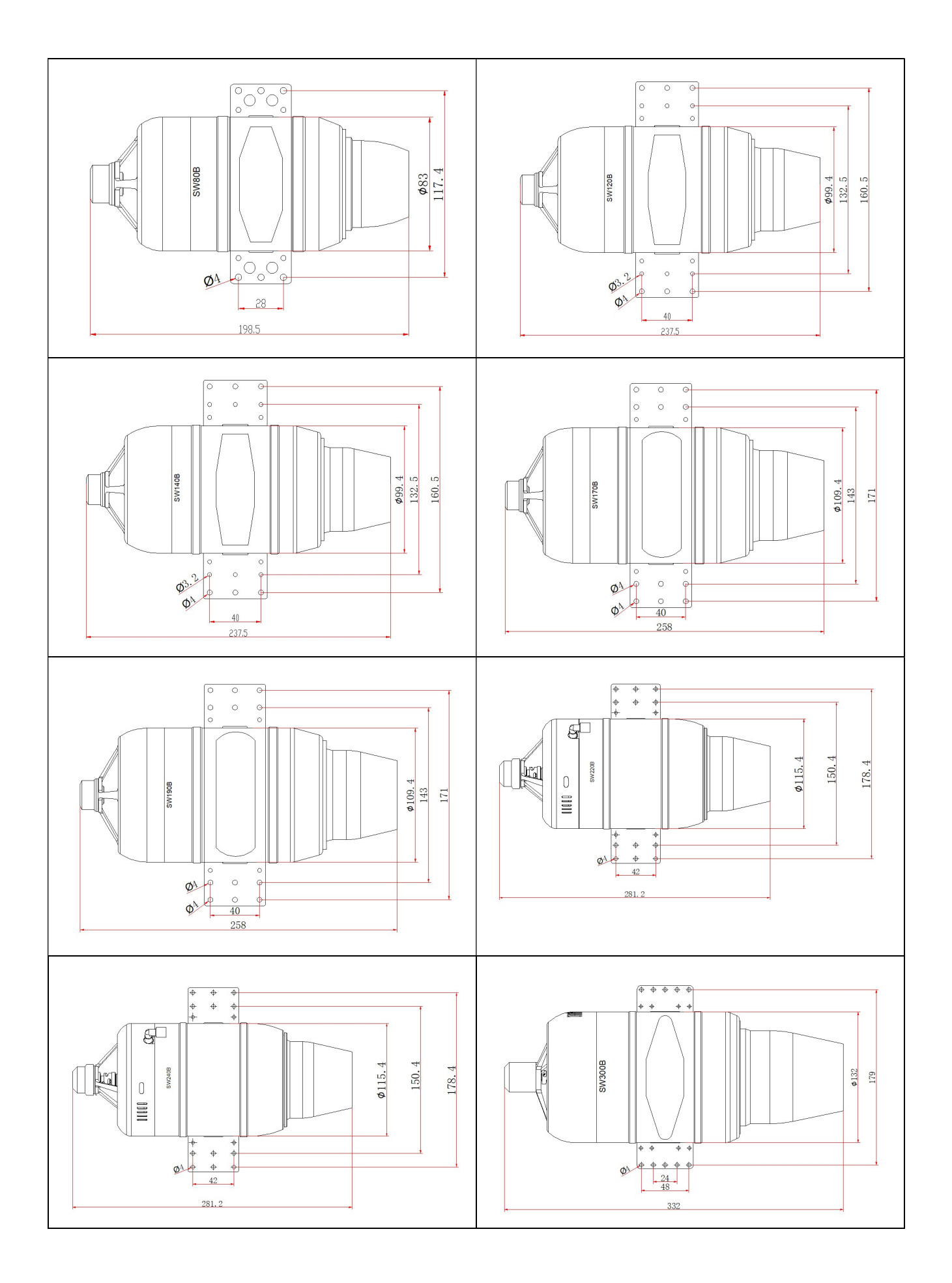

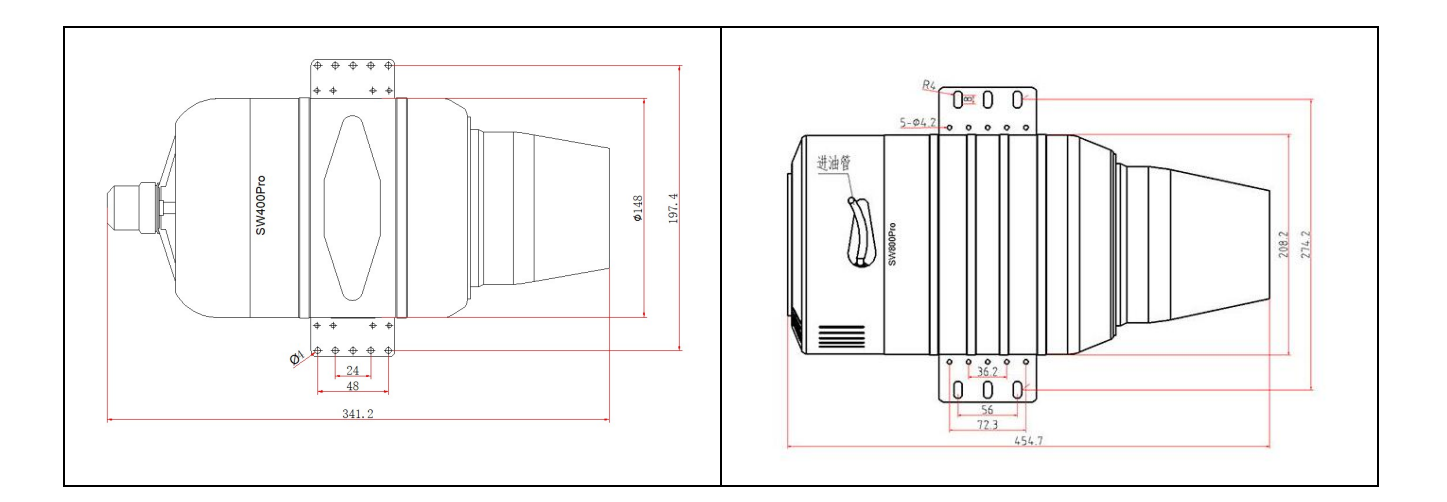

#### **SWIWIN TURBINE SPEC**

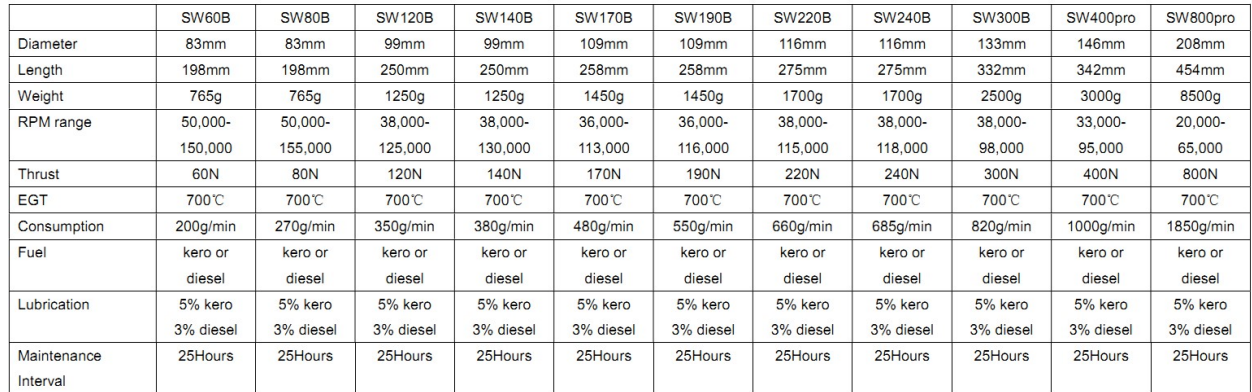

# Upgrade firmware:

Use a USB pen (option) ,connect to computer upgrade firmware for your ECU/GSU/TCU

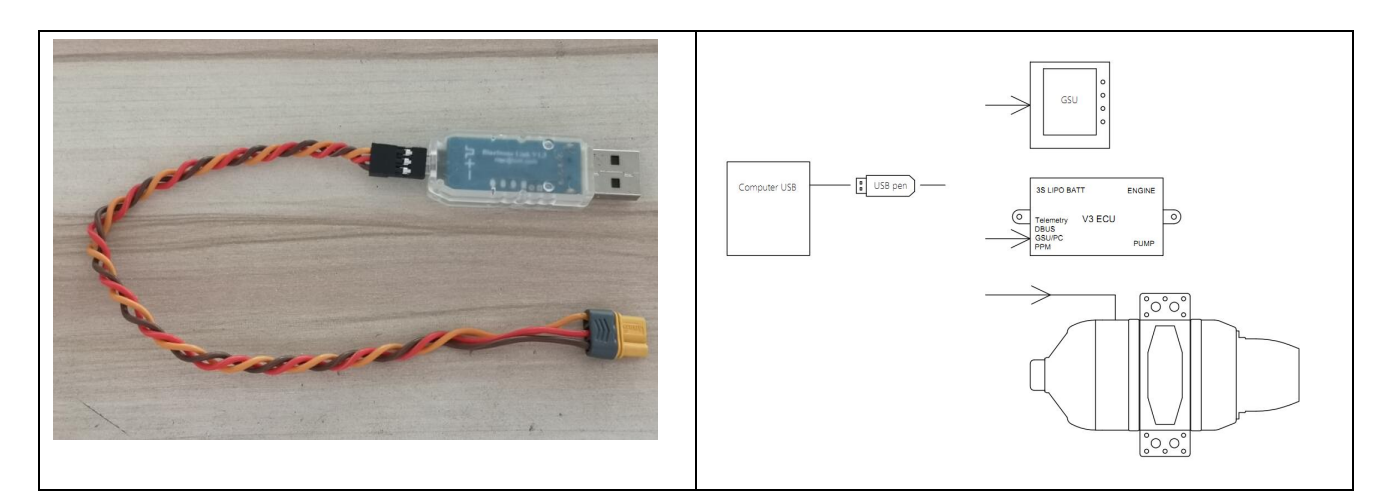

#### **Parameters**

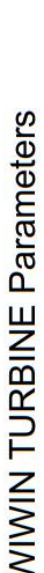

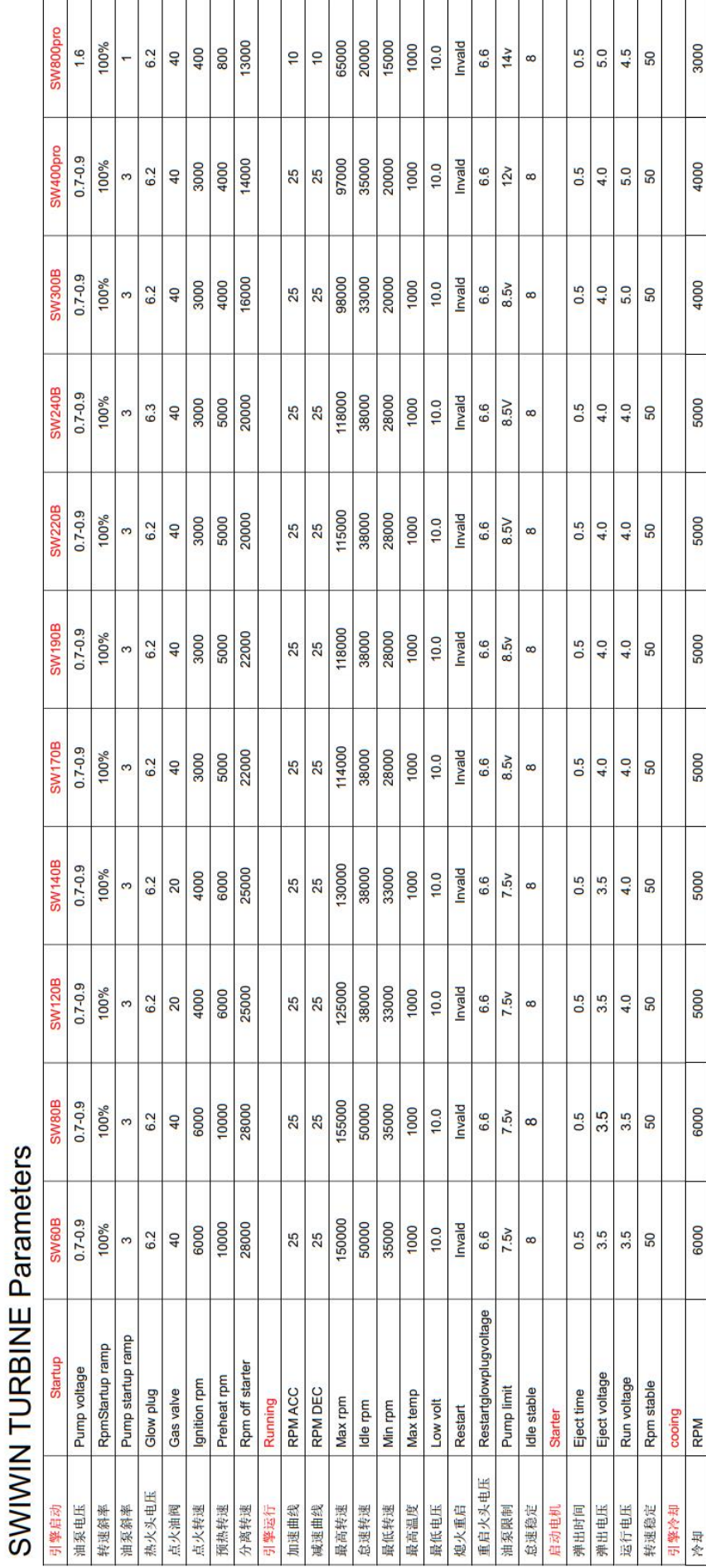

# GSU error message:

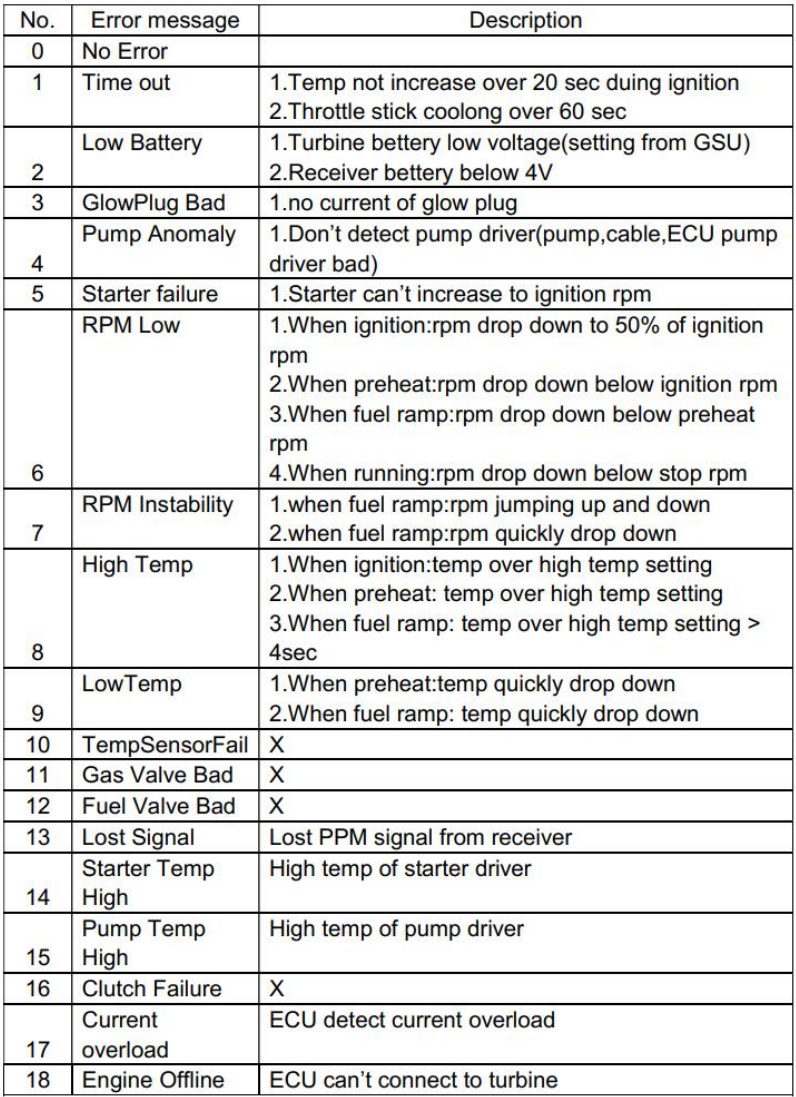

# Service

www.sw-jet.com Service/sale:sw-jet@qq.com